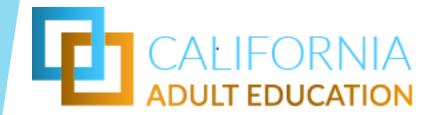

# NOVA INTRODUCTION & OVERVIEW

September 27, 2018

# **AGENDA**

- What is NOVA?
- Consortium Main Page
- Member Level Page
- Annual Workflow in NOVA
- Reporting in NOVA
- Live Demo

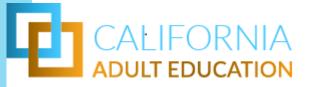

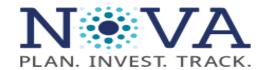

## Welcome to NOVA

| Login                                       |       |
|---------------------------------------------|-------|
| Email *                                     |       |
|                                             |       |
| Password *                                  |       |
|                                             |       |
| <u>Forgot your password?</u><br><u>Help</u> | Login |
|                                             |       |

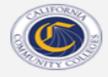

2018 © California Community Colleges NOVA Site Version: 4.0.10

## Consortium Dashboard

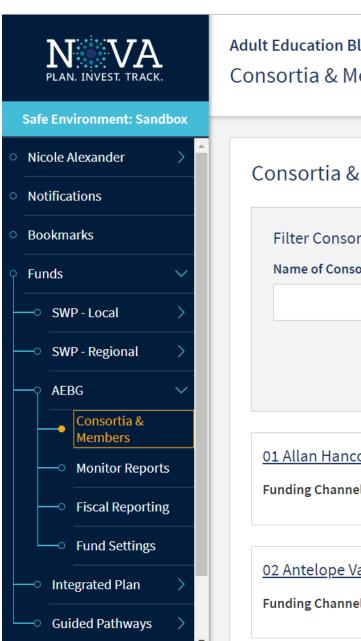

**Adult Education Block Grant** Consortia & Members

| Funding Channel       |  |
|-----------------------|--|
|                       |  |
| <ul><li>All</li></ul> |  |
| ○ Fiscal Agent        |  |
| Direct Funded         |  |
| <u>rtium</u>          |  |
|                       |  |

## Consortium Dashboard

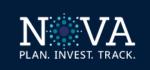

**Adult Education Block Grant** 

Consortia & Members

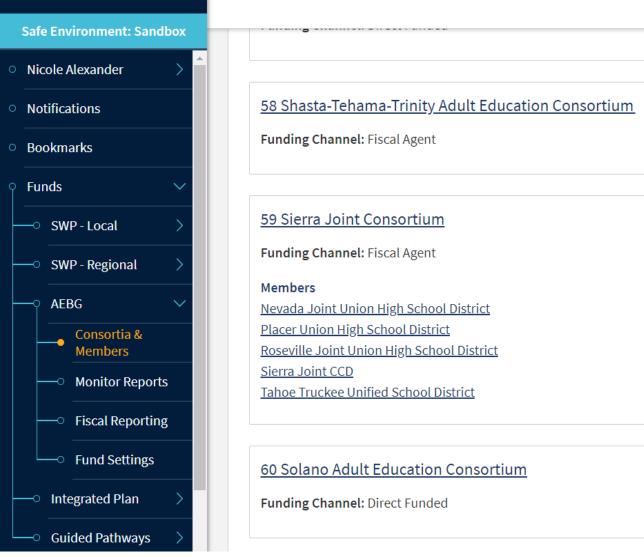

Safe Environment: Sandbox

Nicole Alexander

**Notifications** 

Bookmarks

Adult Education Block Grant 2017-18

46 About Students Regional Consortium, Riverside

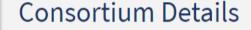

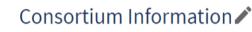

#### **Consortium Name:**

46 About Students Regional Consortium, Riverside

#### **Consortium Short Name:**

46 Riverside About Students

#### Address:

300 Buena Vista Ave. | Corona, CA | 92882

#### Website:

http://riversideregionadulted.org/

#### **Funding Channel:**

Fiscal Agent

#### AEBG Funds 2017-18:

\$7,851,639

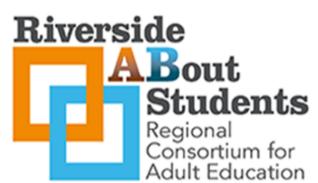

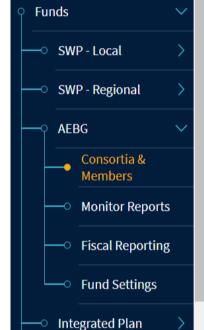

**Guided Pathways** 

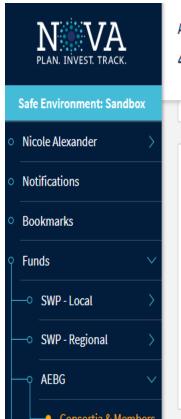

Adult Education Block Grant 2017-18

46 About Students Regional Consortium, Riverside

#### **Consortium Contacts**

| Responsibility  | Name         | Email                           | Title | Phone          | Actions    |
|-----------------|--------------|---------------------------------|-------|----------------|------------|
| Primary Contact | JoDee Slyter | j <u>slyter@cnusd.k12.ca.us</u> |       | (951) 736-7128 | / <b>Î</b> |
| Fiscal Contact  | James Dawson | jamesneildawson@yahoo.com       |       |                | / 🗓        |

N. VA PLAN. INVEST. TRACK.

Adult Education Block Grant 2017-18

46 About Students Regional Consortium, Riverside

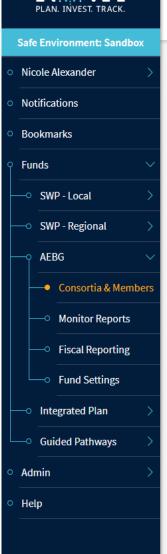

| Consortium Fiscal Administration Declarations      |           |                        |                          |
|----------------------------------------------------|-----------|------------------------|--------------------------|
| Title                                              | Fund Year | Status                 | Completed                |
| Consortium Fiscal Administration Declaration       | 2018-19   | Consortium<br>Approved | N/A                      |
| Consortium Fiscal Administration Declaration PDF   | 2018-19   | N/A                    | 8/8/2018,<br>5:33:50 PM  |
| Consortium Fiscal Administration Declaration PDF   | 2018-19   | N/A                    | 4/20/2018,<br>8:29:49 AM |
| 🖹 Consortium Fiscal Administration Declaration PDF | 2017-18   | N/A                    | N/A                      |
| Consortium Fiscal Administration Declaration PDF   | 2016-17   | N/A                    | N/A                      |

#### **Annual Plans**

| Title           | Fund Year | Status                 | Completed                 |  |
|-----------------|-----------|------------------------|---------------------------|--|
| Annual Plan     | 2018-19   | Consortium<br>Approved | N/A                       |  |
| Annual Plan PDF | 2018-19   | N/A                    | 8/16/2018,<br>12:09:12 PM |  |
| Annual Plan PDF | 2017-18   | N/A                    | N/A                       |  |
| Annual Plan PDF | 2016-17   | N/A                    | N/A                       |  |
| Annual Plan PDF | 2015-16   | N/A                    | N/A                       |  |

**Adult Education Block Grant 2017-18** 

46 About Students Regional Consortium, Riverside

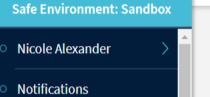

## Member Agencies

| Member Name                              | Member Type                | Contact                    | Phone          |
|------------------------------------------|----------------------------|----------------------------|----------------|
| Alvord Unified School District           | K-12 School District       | Craig Shiflett             | (951) 509-5015 |
| Corona-Norco Unified School District     | K-12 School District       | Thoibi Rublaitus           | 951-736-3325   |
| <u>Jurupa Unified School District</u>    | K-12 School District       | Annamarie Montanez         | (951) 222-7739 |
| Moreno Valley Unified School District    | K-12 School District       | Dr. Patricia Bazanos Ed.D. | 951-571-4790   |
| Riverside CCD                            | Community College District | Thea Quigley               |                |
| Riverside County Office of Education     | County Office of Education | Joan Patrick               | (951) 826-6339 |
| Riverside Unified School District        | K-12 School District       | Rachel Bramlett 7887185    | 9517887185     |
| <u>Val Verde Unified School District</u> | K-12 School District       | Mark LeNoir                | (951) 940-6100 |

PLAN. INVEST. TRACK.

Safe Environment: Sandbox

Nicole Alexander

Notifications

Bookmarks

─○ SWP - Local

AEBG

→ SWP - Regional

Consortia & Members

Monitor Reports

Fiscal Reporting

─○ Fund Settings

─○ Integrated Plan

— Guided Pathways

Admin

Help

**Funds** 

Adult Education Block Grant 2017-18

46 About Students Regional Consortium, Riverside

#### Allocations

| Member Name                                  | (2017-18)   |  |
|----------------------------------------------|-------------|--|
| Alvord Unified School District               | \$336,923   |  |
| Corona-Norco Unified School District         | \$1,489,345 |  |
| Jurupa Unified School District               | \$988,775   |  |
| Moreno Valley Unified School District        | \$1,355,057 |  |
| Riverside CCD                                | \$540,527   |  |
| Riverside County Office of Education         | \$295,464   |  |
| Riverside Unified School District            | \$2,845,548 |  |
| Val Verde Unified School District (inactive) | \$0         |  |
| Total Allocated to Members                   | \$7,851,639 |  |
| Total AEBG Funds                             | \$7,851,639 |  |
| Total Remaining                              | \$0         |  |

Amend members' 2017-18 allocations

N. VA
PLAN. INVEST. TRACK.

Adult Education Block Grant 2017-18

46 About Students Regional Consortium, Riverside

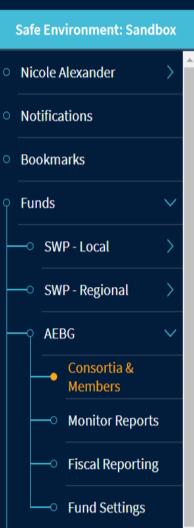

## Budget & Workplan

| Member Name                           | Allocation  | Carryover | Indirect Costs % | Fiscal/Admin<br>Expenses | Status    |
|---------------------------------------|-------------|-----------|------------------|--------------------------|-----------|
| Alvord Unified School District        | \$476,409   | \$139,486 | 5.11%            | \$0                      | CERTIFIED |
| Corona-Norco Unified School District  | \$2,167,667 | \$678,322 | 2.93%            | \$502,720                | CERTIFIED |
| Jurupa Unified School District        | \$1,179,606 | \$190,831 | 2.85%            | \$0                      | CERTIFIED |
| Moreno Valley Unified School District | \$2,083,589 | \$728,532 | 5.33%            | \$0                      | CERTIFIED |
| Riverside CCD                         | \$1,074,353 | \$533,826 | 5.0%             | \$0                      | CERTIFIED |
| Riverside County Office of Education  | \$517,964   | \$222,500 | 9.27%            | \$0                      | CERTIFIED |
| Riverside Unified School District     | \$3,330,965 | \$485,417 | 3.91%            | \$0                      | CERTIFIED |

Consortium Roll-up for 2017-18

## Member Level Page

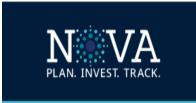

**Safe Environment: Sandbox** 

**Adult Education Block Grant 2017-18** 

46 About Students Regional Consortium, Riverside

Member Agency: Riverside Unified School District

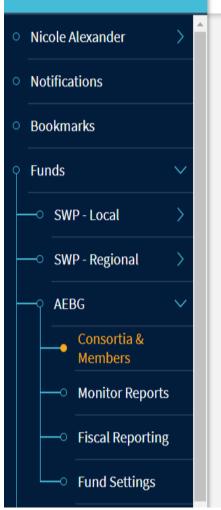

## Member Agency Details

Member Agency Information ✓

Member Name:

Riverside Unified School District

Member Allocations 2017-18:
\$2,845,548

K-12 School District

Member Type:

Member Address:

3380 14th Street | Riverside, CA | 92516-2800

**Member Website:** 

ras.riversideunified.org

12

## Member Level Page

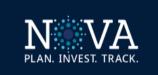

Safe Environment: Sandbox

Nicole Alexander

**Notifications** 

Bookmarks

SWP - Local

**AEBG** 

→ SWP - Regional

Consortia & Members

**Monitor Reports** 

Fiscal Reporting

**Fund Settings** 

**Integrated Plan** 

Guided Pathways

**Funds** 

**Adult Education Block Grant 2017-18** 

46 About Students Regional Consortium, Riverside

Member Agency: Riverside Unified School District

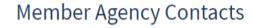

| Responsibility           | Name            | Email                    | Title      | Phone                  | Actions     |
|--------------------------|-----------------|--------------------------|------------|------------------------|-------------|
| Member<br>Representative | Rachel Bramlett | rbramlett@rusd.k12.ca.us | Director   | 9517887185             | <b>&gt;</b> |
| Contact                  | Lori Shihad     | lshihad@rusd.k12.ca.us   | Accountant | 951-352-6729 ext#82107 | <b>/</b>    |

+ Add Contact

## Budget & Workplan

| Title                 | Fund Year | Status    | Completed                |    |
|-----------------------|-----------|-----------|--------------------------|----|
| Budget & Workplan     | 2017-18   | Certified | N/A                      |    |
| Budget & Workplan PDF | 2017-18   | N/A       | 12/8/2017,<br>3:36:53 PM | 13 |

## Annual Workflow in NOVA

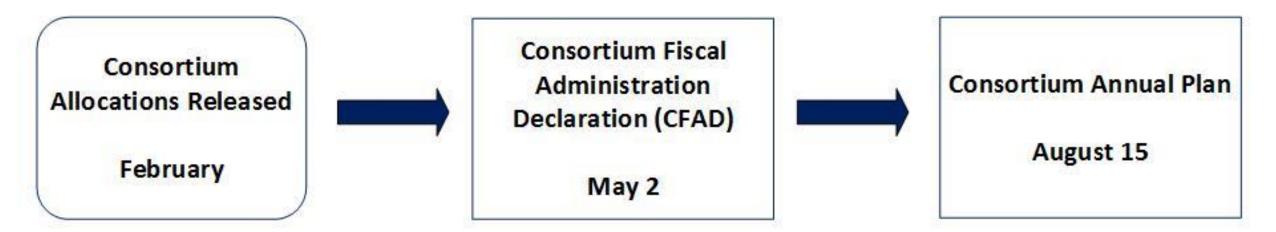

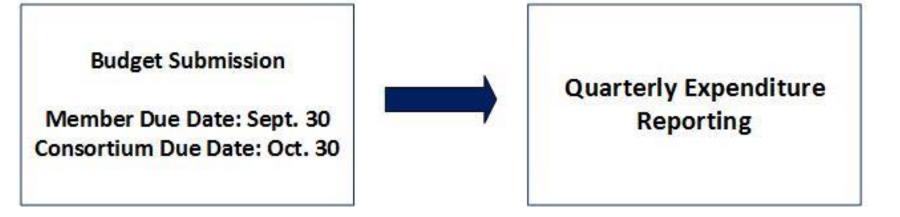

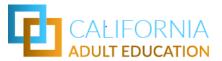

Adult Education Block Grant: CFAD: 2018-19

Fiscal

Declaration Completed

Agencies &

Certifiers Completed

Member

Preview

Allocations

Incomplete

<u>37 North Orange County Regional Consortium for Adult Education (NOCRC)</u>

Status: DRAFT

15

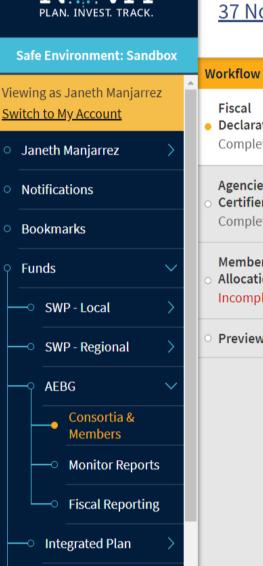

### Fiscal Declaration

You kept your Consortium's disbursement method. If this was not intentional, click here to undo.

Disbursement Method

Fiscal Agent

Fiscal Agent \*

North Orange County CCD

#### Narrative

Please provide a narrative justifying how the planned allocations are consistent with the annual adult education plan which is based on your AEBG 3-year plan. Answer in 3500 characters or fewer.

NOCRC is led by its Executive Committee, individual workgroups correlated to the AEBG program areas, and one combined workgroup all of which are comprised of representatives from NOCRC's Members and supported by NOCRC staff. Each year the Workgroups go through an in-depth collaborative process of developing instructional and student support strategies based on student need. These strategies and corresponding budgets are then presented to the Executive Committee for formal approval via a voting process. This process was followed during AB86 and resulted in the stateapproved NOCRC Regional Comprehensive 3-Year Plan (RCP). The majority of the strategies presented each subsequent year are the continuation and/or the evolution of prior strategies. In the event new strategy proposals are presented, the RCP is amended with all approved strategies via the

Adult Education Block Grant: CFAD: 2018-19

37 North Orange County Regional Consortium for Adult Education (NOCRC)

**Status: Draft** 

Share PDF

Submit

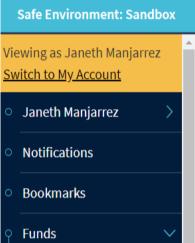

SWP - Local

SWP - Regional

Consortia &

**Monitor Reports** 

**Fiscal Reporting** 

Integrated Plan

Workflow

Fiscal

Member

Preview

**Allocations** 

Completed

Declaration Completed Agencies & Certifiers Completed

**CFAD Summary** 

Fiscal Declaration - Draft

Consortium Name: 37 North Orange County Regional Consortium for Adult Education (NOCRC)

Funding Channel: Fiscal Agent

Fiscal Agent: North Orange County CCD

Narrative: NOCRC is led by its Executive Committee, individual workgroups correlated to the AEBG program areas, and one combined workgroup all of which are comprised of representatives from NOCRC's Members and supported by NOCRC staff. Each year the Workgroups go through an in-depth collaborative process of developing instructional and student support strategies based on student need. These strategies and corresponding budgets are then presented to the Executive Committee for formal approval via a voting process. This process was followed during AB86 and resulted in the stateapproved NOCRC Regional Comprehensive 3-Year Plan (RCP). The majority of the strategies presented each subsequent year are the continuation and/or the evolution of prior strategies. In the event new strategy proposals are presented, the RCP is amended with all approved strategies via the Annual Plan process. The primary provider of adult education within the NOCRC region is North Orange Continuing Education (NOCE), the noncredit institution of the North Orange County Community College District (NOCCCD). Therefore, the approved NOCRC strategies are delivered by NOCE hence the NOCCCD receives the entire AEBG allocation.

Changes: N/A

NEVA
PLAN. INVEST. TRACK.

Adult Education Block Grant: CFAD: 2018-19

Certification

Heidi Olshan

**Kenneth Lopour** 

37 North Orange County Regional Consortium for Adult Education (NOCRC)

Status: Submitted

Share PDF

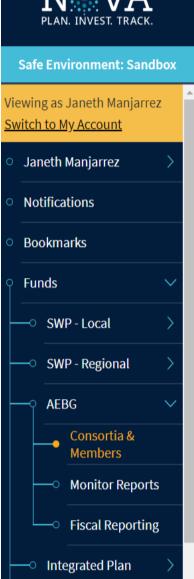

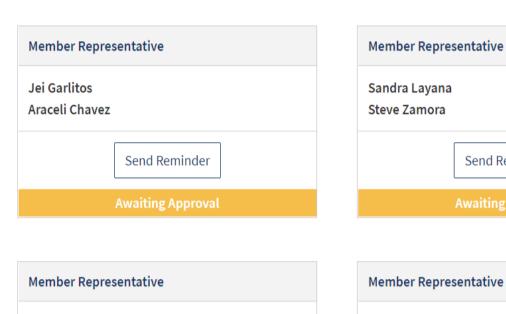

Send Reminder

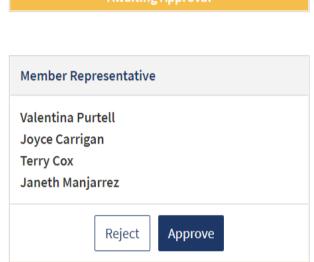

Send Reminder

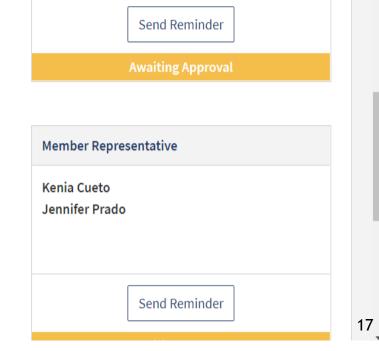

**Member Representative** 

**Robin Patterson** 

N. VA
PLAN. INVEST. TRACK.

Adult Education Block Grant: CFAD: 2018-19

46 About Students Regional Consortium, Riverside

Status: Consortium Approved

Share PDF

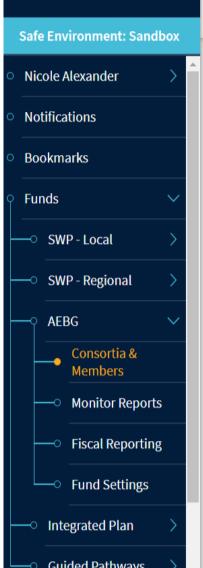

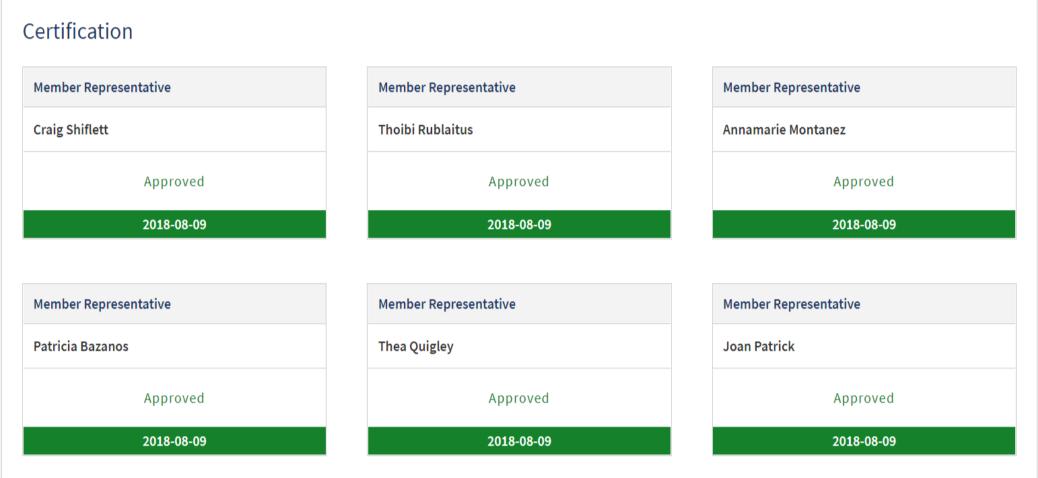

# Reporting in NOVA - Budget Submission

N. VA PLAN. INVEST. TRACK.

Monitor Reports

→ Fiscal Reporting

Integrated Plan

Adult Education Block Grant 2017-18

46 About Students Regional Consortium, Riverside

Member Agency: Alvord Unified School District

Status: DRAFT

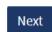

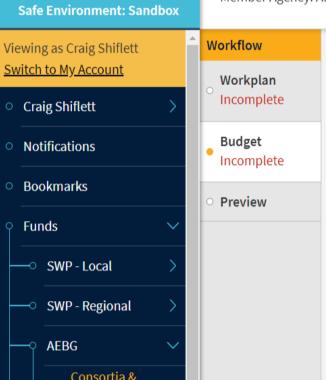

## Member Budget

## **Allocation Summary**

| 9 | \$476,40                                                                        | Budget Total                     | 139486    | Carryover Amount from 2016-17 |
|---|---------------------------------------------------------------------------------|----------------------------------|-----------|-------------------------------|
| 2 | \$453,25                                                                        | Direct Costs Total               | \$336,923 | Member Allocations 2017-18    |
|   | \$23,157 (5.11% of Direct Costs Total<br>Cannot exceed 5% of Direct Costs Total | Indirect Costs Total             | \$476,409 | Total Member Allocations      |
| 0 | S                                                                               | Consortium Fiscal/Admin Expenses | \$0       | Remaining Amount              |

## Budget Item 2017-18

Budget items may contain clusters of related expenditures. This should be a high level summary of the budget that indicates how funds will be utilized to accomplish the plan objectives.

# Reporting in NOVA - Budget Submission

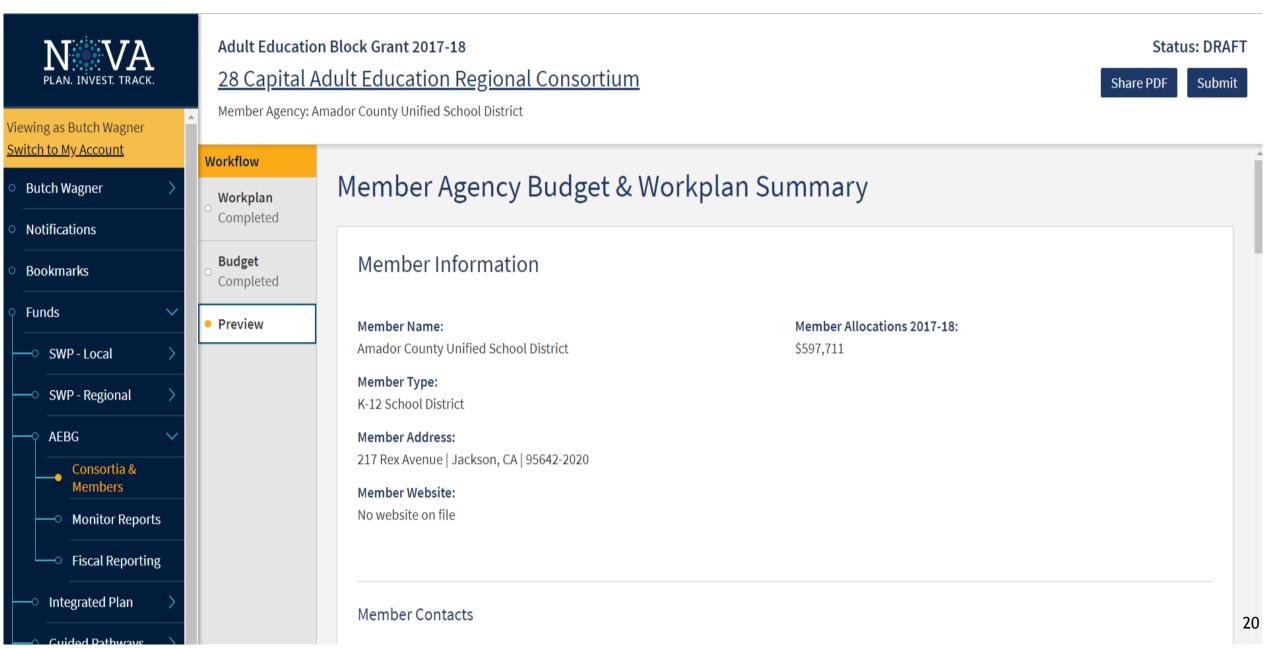

# Reporting in NOVA - Budget Submission

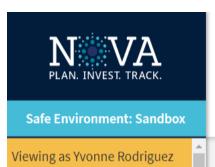

Switch to My Account

**Notifications** 

**Bookmarks** 

SWP - Local

**AEBG** 

Members

**Integrated Plan** 

Funds

**Yvonne Rodriguez** 

Adult Education Block Grant 2017-18

11 Tri City Adult Education Consortium

Member Agency: Compton CCD

Status: SUBMITTED

Share PDF

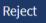

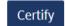

## Member Agency Budget & Workplan Summary

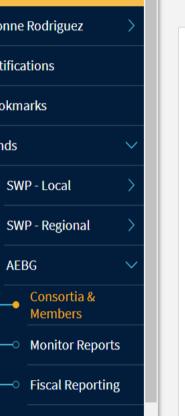

Member Information

Member Name:

Compton CCD

Member Type:

Community College District

Member Address:

1111 E. Artesia Boulevard | Compton, CA | 90221

**Member Website:** 

www.compton.edu

**Member Contacts** 

Responsibility

Name

**Email** 

Title

Member Allocations 2017-18:

\$300,000

Phone

# Reporting in NOVA - Budget Revisions

Member Allocations 2017-18:

\$663,431

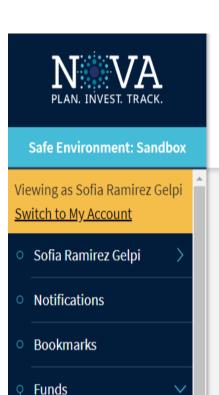

SWP - Local

**AEBG** 

SWP - Regional

Consortia &

Members

**Monitor Reports** 

Adult Education Block Grant 2017-18

01 Allan Hancock Community College Consortium

Member Agency: Allan Hancock Joint CCD

Status: CERTIFIED

Share PDF

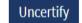

## Member Agency Budget & Workplan Summary

#### Member Information

Member Name:

Allan Hancock Joint CCD

Member Type:

Community College District

Member Address:

800 S. College Drive | Santa Maria, | 93454

**Member Website:** 

No website on file

22

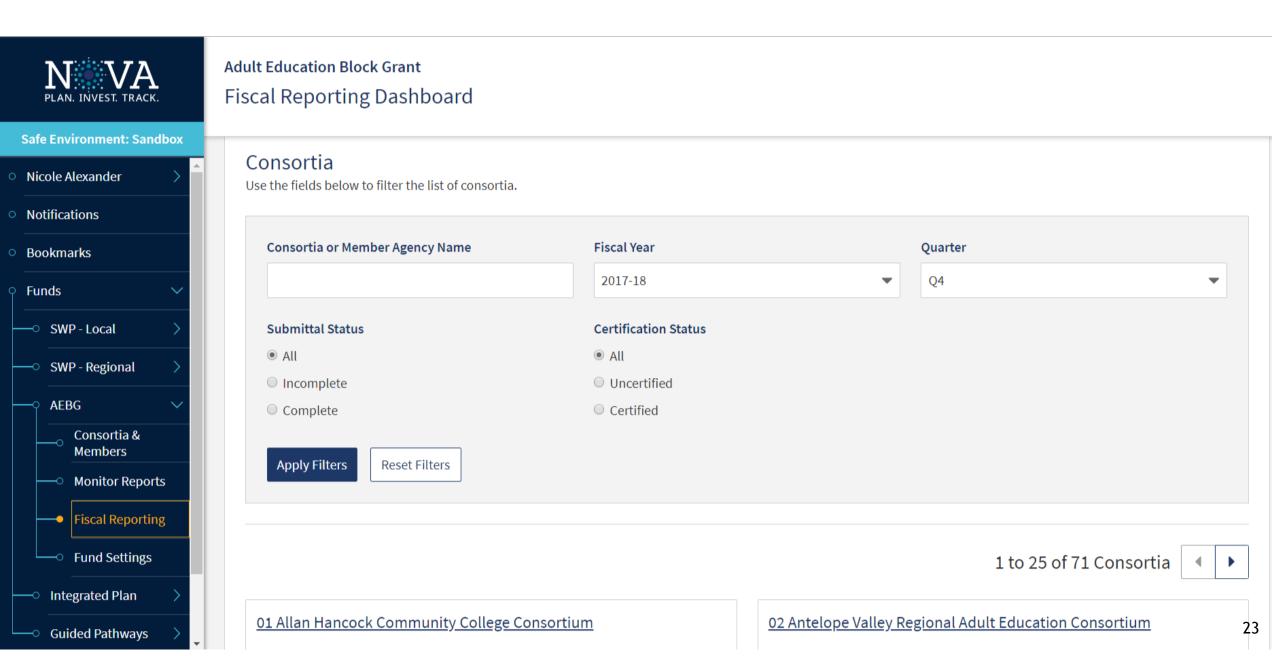

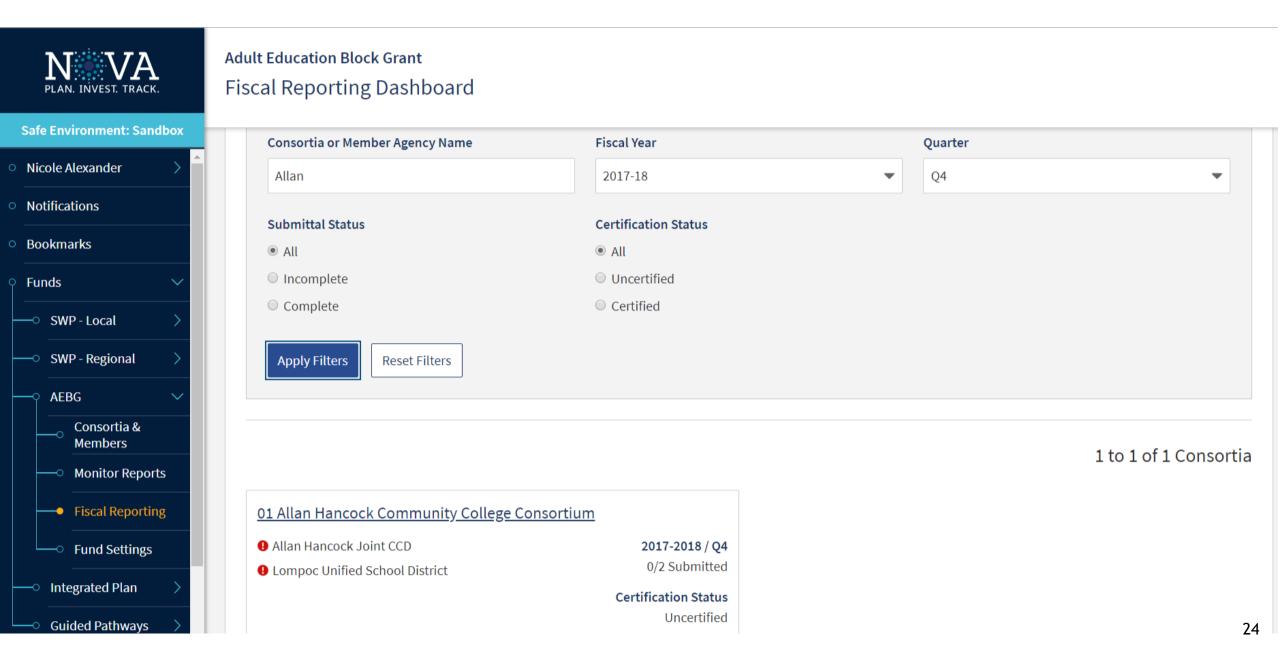

**Integrated Plan** 

**Guided Pathways** 

**AEBG Fiscal Reporting** 

Capital Adult Education Regional Consortium

Year: 2017 - 2018

**Share PDF** 

25

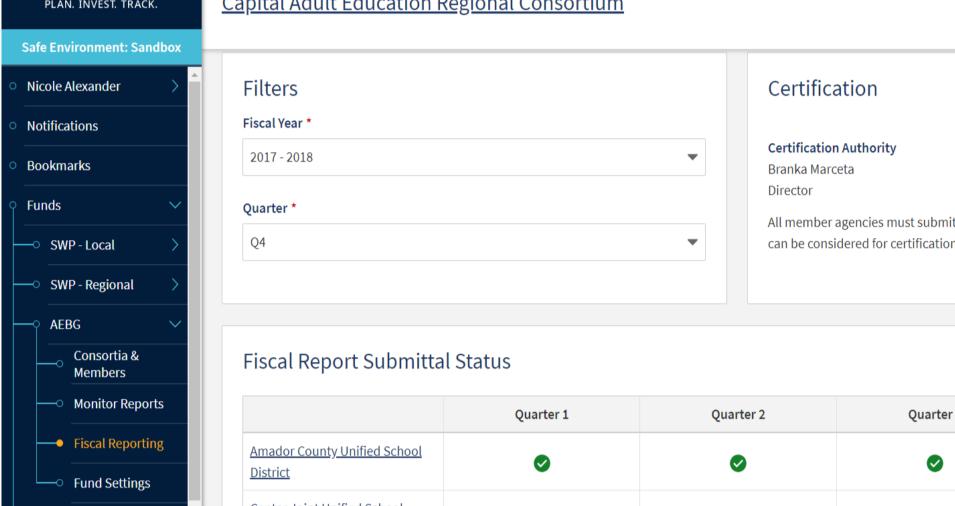

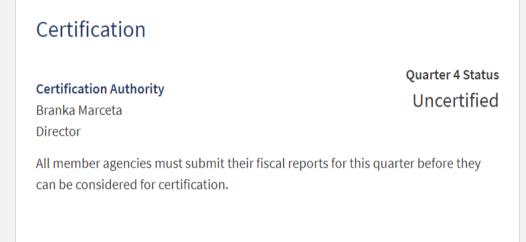

|                                       | Quarter 1 | Quarter 2 | Quarter 3 | Quarter 4 |
|---------------------------------------|-----------|-----------|-----------|-----------|
| Amador County Unified School District | •         | •         | •         | •         |
| Center Joint Unified School District  | •         | •         | •         | •         |
| Davis Joint Unified School            | _         |           |           |           |

N...VA PLAN. INVEST. TRACK.

**AEBG Fiscal Reporting** 

<u>Capital Adult Education Regional Consortium</u>

Year: 2017 - 2018

Share PDF

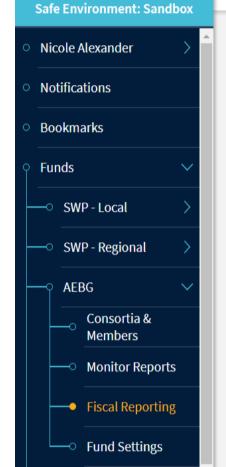

**Integrated Plan** 

**Guided Pathways** 

## Fiscal Report Submittal Status

|                                                      | Quarter 1 | Quarter 2 | Quarter 3 | Quarter 4 |
|------------------------------------------------------|-----------|-----------|-----------|-----------|
| Amador County Unified School District                | •         | •         | •         | •         |
| Center Joint Unified School District                 | •         | •         | •         | •         |
| <u>Davis Joint Unified School</u><br><u>District</u> | •         | •         | •         | ()        |
| El Dorado County Office of<br>Education              | •         | •         | •         | •         |
| Elk Grove Unified School District                    | •         | <b>②</b>  | •         | <b>①</b>  |
| Folsom-Cordova Unified School District               | •         | •         | •         | ()        |
| Galt Joint Union High School  District               | •         | •         | •         | ()        |
| Natomas Unified School District                      | •         | •         | •         | •         |

N VA PLAN. INVEST. TRACK.

Safe Environment: Sandbox

Viewing as Butch Wagner

Switch to My Account

Butch Wagner

Notifications

Bookmarks

SWP - Local

• AEBG

SWP - Regional

Consortia & Members

Monitor Reports

Fiscal Reporting

─○ Integrated Plan

— Guided Pathways

Help

Funds

AEBG Fiscal Reporting

Capital Adult Education Regional Consortium

Year: 2017 - 20

Share PD

#### <u>Amador County Unified School District</u>

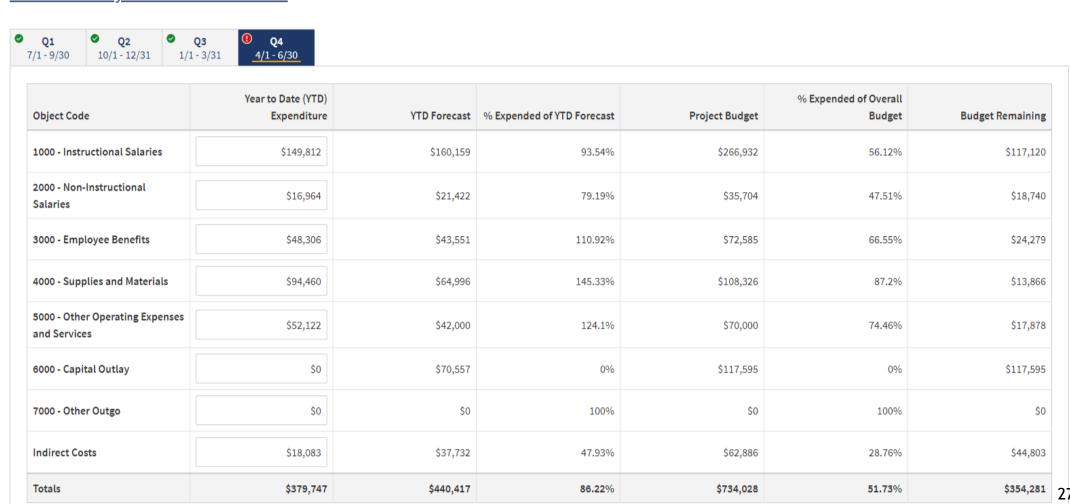

N VA PLAN. INVEST. TRACK.

Safe Environment: Sandbox

Viewing as Butch Wagner
Switch to My Account

Butch Wagner

Notifications

Bookmarks

─○ SWP - Local

**AEBG** 

─ SWP - Regional

Consortia & Members

— Monitor Reports

Fiscal Reporting

─○ Integrated Plan

— Guided Pathways

Help

Funds

**AEBG Fiscal Reporting** 

Capital Adult Education Regional Consortium

Year: 2017 - 20

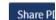

| and Services                                                                           | \$52,122  | \$42,000  | 124.1%  | \$70,000  | 74.46%  | \$1  |
|----------------------------------------------------------------------------------------|-----------|-----------|---------|-----------|---------|------|
| 6000 - Capital Outlay                                                                  | \$0       | \$70,557  | 0%      | \$117,595 | 0%      | \$11 |
| 7000 - Other Outgo                                                                     | \$0       | \$0       | 100%    | \$0       | 100%    |      |
| Indirect Costs                                                                         | \$18,083  | \$37,732  | 47.93%  | \$62,886  | 28.76%  | \$4  |
| Totals                                                                                 | \$379,747 | \$440,417 | 86.22%  | \$734,028 | 51.73%  | \$35 |
| Corrective Action Plan * Expenditures fall below target. Please                        |           |           | 00.2270 | \$134,020 | 31.7370 | \$33 |
| Corrective Action Plan * Expenditures fall below target. Please                        |           |           | 00.2270 | \$134,020 | 31.1370 | \$33 |
| Corrective Action Plan *                                                               |           |           | 00.2270 | \$134,020 | 31.1370 | \$33 |
| Corrective Action Plan * Expenditures fall below target. Please This field is required |           |           | 00.2270 | \$134,020 | 31.1370 | \$33 |

N VA
PLAN. INVEST. TRACK.

**Safe Environment: Sandbox** 

Viewing as Butch Wagner

<u>Switch to My Account</u>

Butch Wagner

Notifications

**AEBG Fiscal Reporting** 

<u>Capital Adult Education Regional Consortium</u>

Year: 2017 - 2018

Share PDF

| Totals                | 7777,171  | 7770,711  | 102.1270 | \$134,020                    | 01.2770 | 320 <del>4</del> ,20. |
|-----------------------|-----------|-----------|----------|------------------------------|---------|-----------------------|
| Totals                | \$449,747 | \$440,417 | 102.12%  | \$62,886<br><b>\$734,028</b> | 61.27%  | \$284,28              |
| Indirect Costs        | \$18,083  | \$37,732  | 47.93%   | \$62.896                     | 28.76%  | \$44,803              |
| 7000 - Other Outgo    | \$0       | \$0       | 100%     | \$0                          | 100%    | \$(                   |
| 6000 - Capital Outlay | \$70,000  | \$70,557  | 99.21%   | \$117,595                    | 59.53%  | \$47,595              |
| and Services          | \$52,122  | \$42,000  | 124.1%   | \$70,000                     | 74.46%  | \$17,878              |

Status Unsubmitted

A member representative must submit the fiscal report.

Submit Q4 Report

 Bookmarks **Funds** ── SWP - Local SWP - Regional **AEBG**  Consortia & Members ─ Monitor Reports Fiscal Reporting ─○ Integrated Plan ──○ Guided Pathways Help

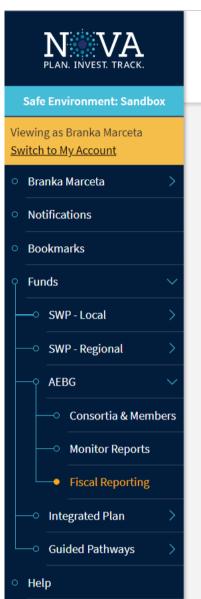

AEBG Fiscal Reporting

<u>Capital Adult Education Regional Consortium</u>

Year: 2017 - 2018

Share PDF

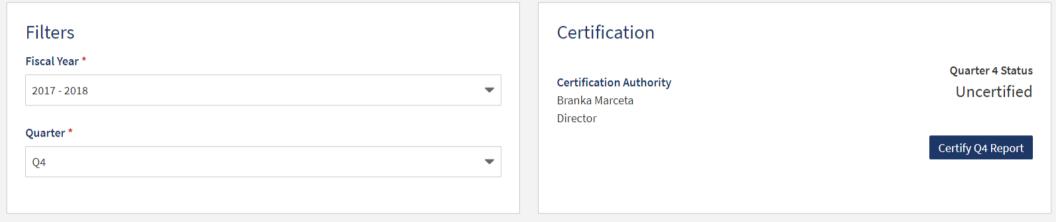

#### Fiscal Report Submittal Status

|                                       | Quarter 1 | Quarter 2 | Quarter 3 | Quarter 4 |
|---------------------------------------|-----------|-----------|-----------|-----------|
| Amador County Unified School District | •         | •         | <b>②</b>  | •         |
| Center Joint Unified School  District | •         | •         | <b>Ø</b>  | •         |
| Davis Joint Unified School District   | •         | •         | <b>Ø</b>  | •         |
| Fl Dorado County Office of            | _         | _         | _         | _         |

Safe Environment: Sandbox Viewing as Branka Marceta Switch to My Account Branka Marceta **Notifications** Bookmarks **Funds** SWP - Local SWP - Regional **AEBG** Consortia & Members **Monitor Reports**  Fiscal Reporting **Integrated Plan** 

AEBG Fiscal Reporting

<u>Capital Adult Education Regional Consortium</u>

Year: 2017 - 2018

Share PDF

31

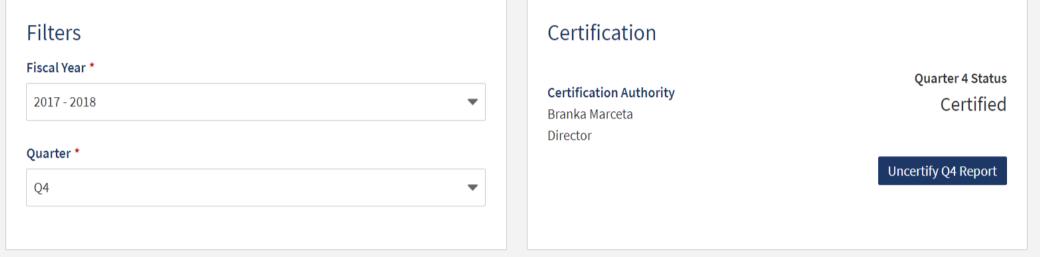

## Fiscal Report Submittal Status

|                                       | Quarter 1 | Quarter 2 | Quarter 3 | Quarter 4 |
|---------------------------------------|-----------|-----------|-----------|-----------|
| Amador County Unified School District |           | •         | •         | •         |
| Center Joint Unified School District  | •         | •         | •         | •         |

# Adult Education Program Website

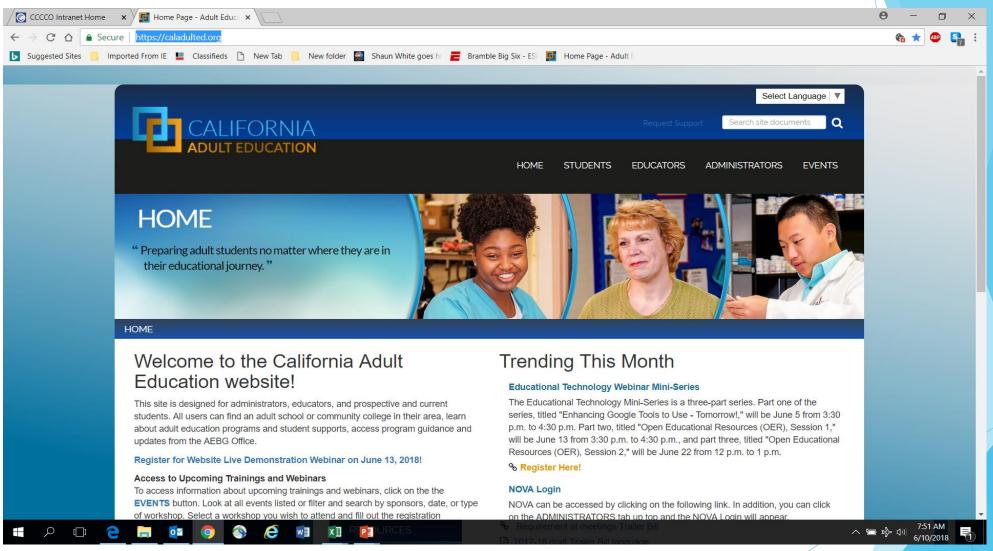

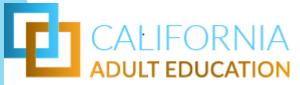

# Adult Education Program TAP

# The California Adult Education Technical Assistance Program (TAP) provides professional development resources statewide.

## tap@aebg.org

### **AEBG Webinars**

The AEBG Office and the AEBG Technical Assistance Project (TAP) are hosting a series of webinars and events to provide professional development, technical assistance, and important AEBG updates and information. Wednesday's are designated for professional development and Friday's are designated for policy/State updates. Click on the event description below to register for an upcoming webinar or event.

#### 2017 Calendar

**OTAN Resources for Adult Education** 

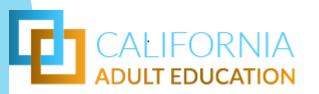

# Live Demo

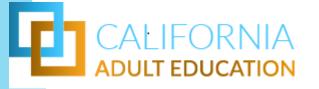

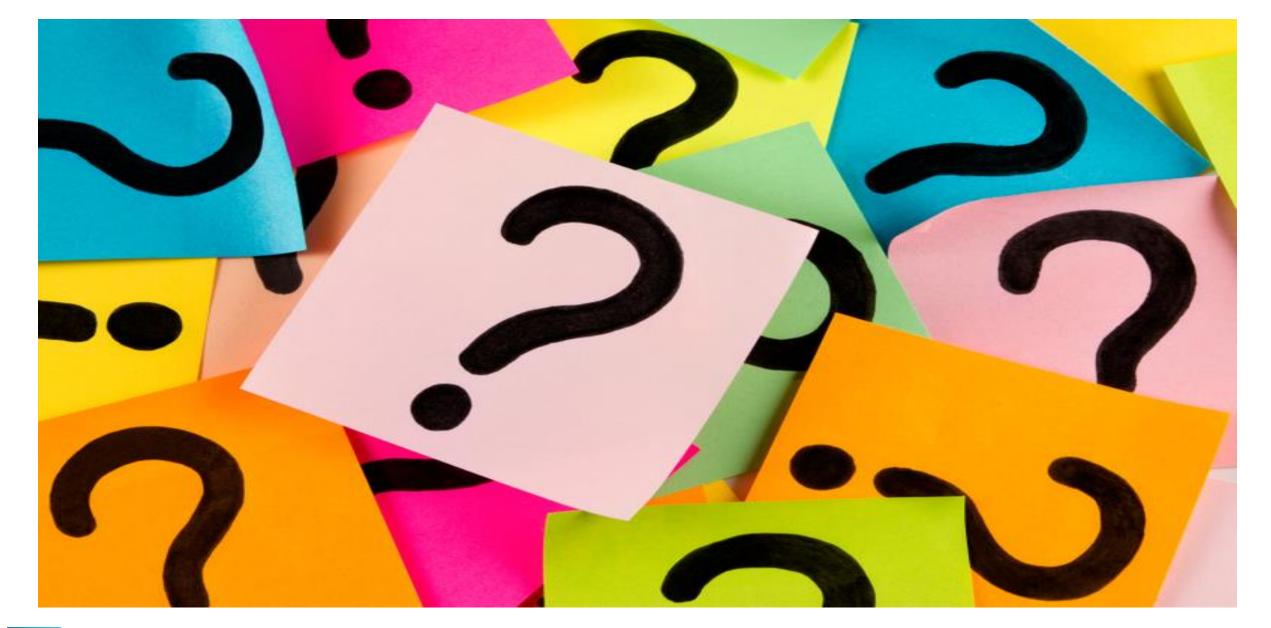

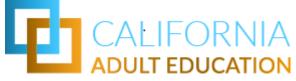